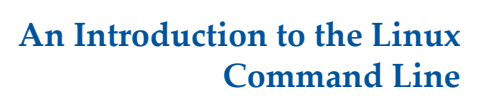

Matt Gitzendanner: magitz@ufl.edu

1/23/14

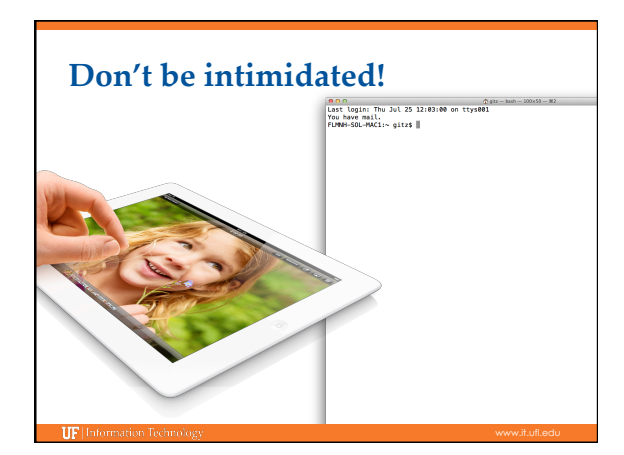

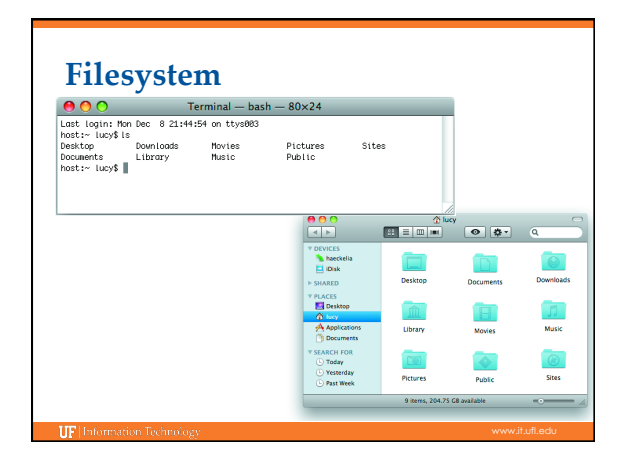

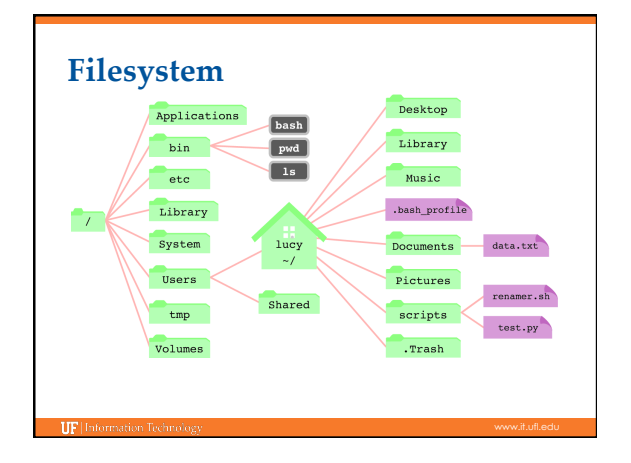

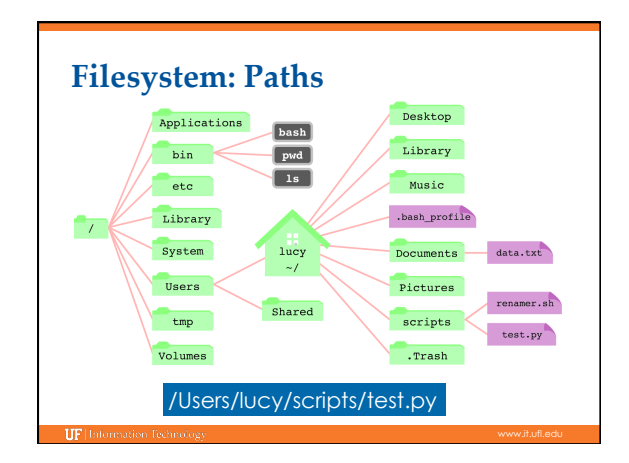

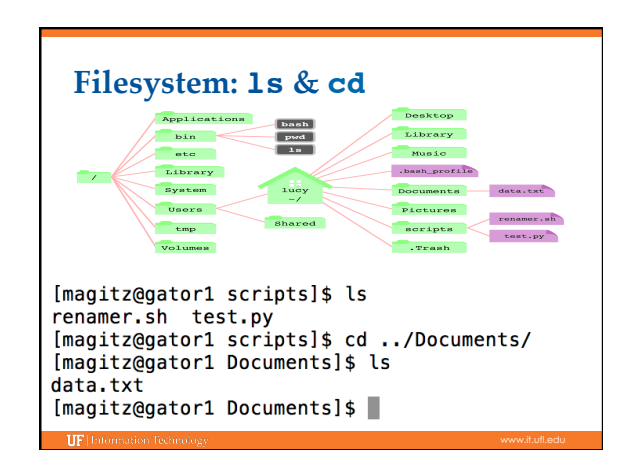

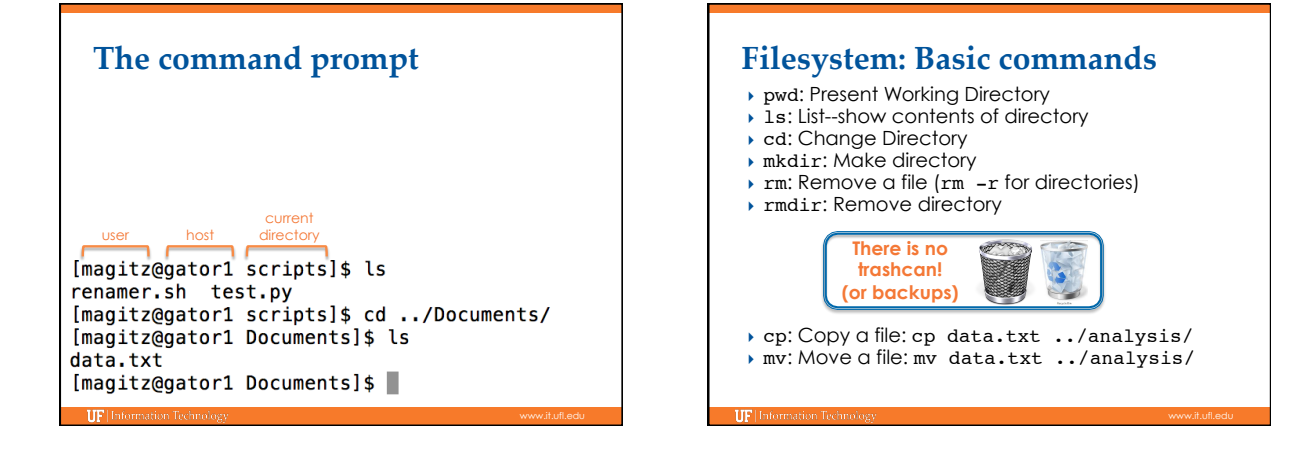

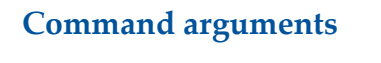

▶ Modify how a command works ◦ Used from the most basic command like ls, to most qpplications you will run<br>
[magitz@gator1 scripts]\$ ls<br>
renamer.sh test.py<br>
[magitz@gator1 scripts]\$ ls -l

the theory of the state of the state of the state of the state of the state of the state of the state of the state of the state of the state of the state of the state of the state of the state of the state of the state of total 8

total 8<br>drwxrwxr-x 2 magitz ufhpc 4096 Jul 25 12:22 .<br>drwxrwxr-x 4 magitz ufhpc 4096 Jul 25 12:25 ..<br>-rw-rw-r-- 1 magitz ufhpc 0 Jul 25 12:22 renamer.sh<br>-rw-rw-r-- 1 magitz ufhpc 0 Jul 25 12:22 test.py<br>[magitz@gator1

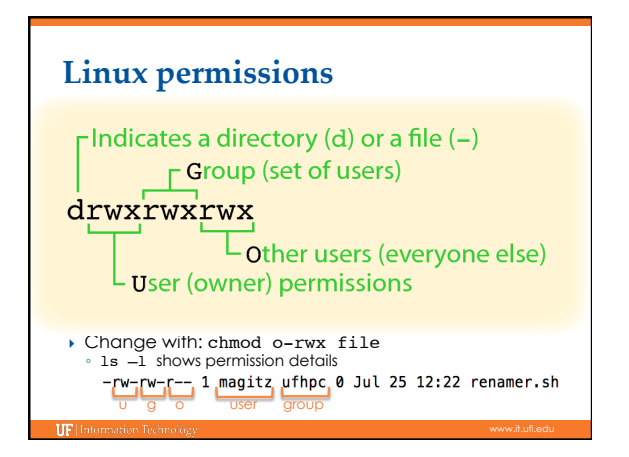

## **Viewing text files**

- } more and less: show contents of a file, less has more features (search, scroll up, etc.)
- $\rightarrow$  head: show start of file (10 lines by default) ◦ head –n 20 file.txt
- $\rightarrow$  tail: show end of file (10 lines by default)
- } grep: search for text in file ◦ grep Gainesville weather.txt
- ▶ Text editors: nano, vi, vim, emacs, etc.

## **Redirecting output**

- ▶ The ">" can be used to redirect output: ◦ grep Gainesville weather.txt > GNV.txt
- ls -l > file\_lits.txt
- **Caution:** > will overwrite the specified file!
- } You can append to a file with ">>"

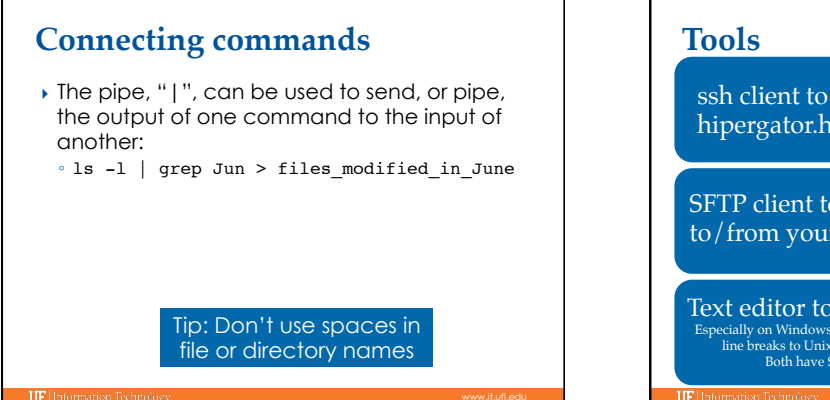

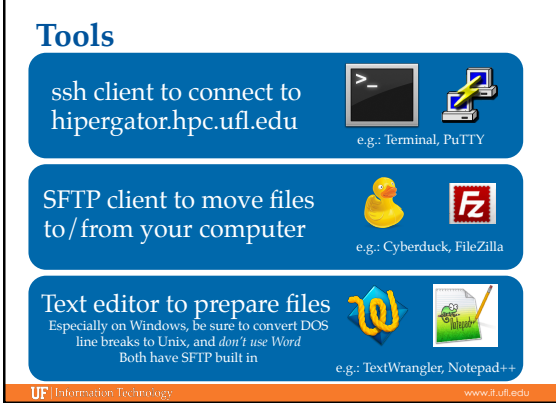

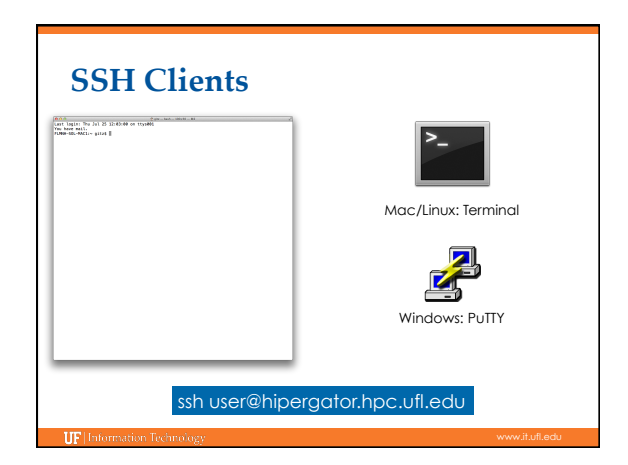

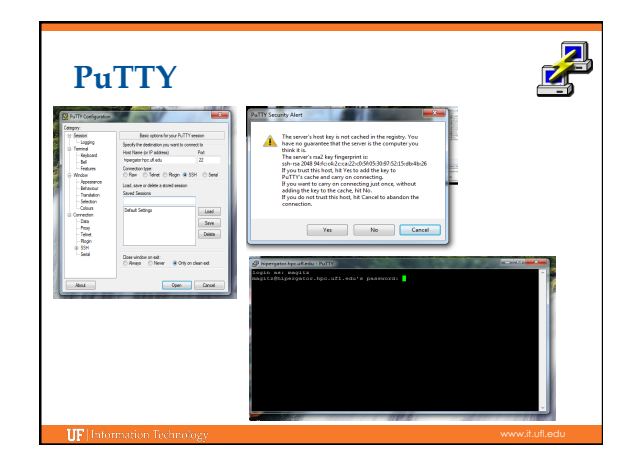

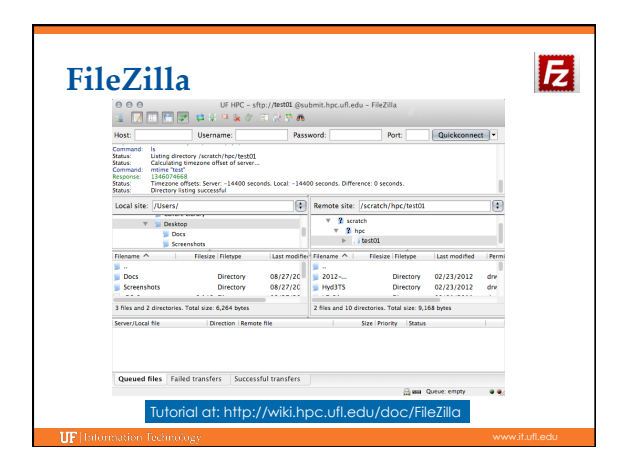

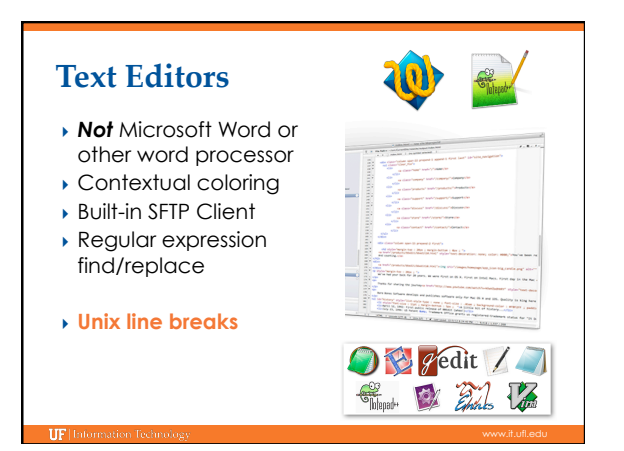

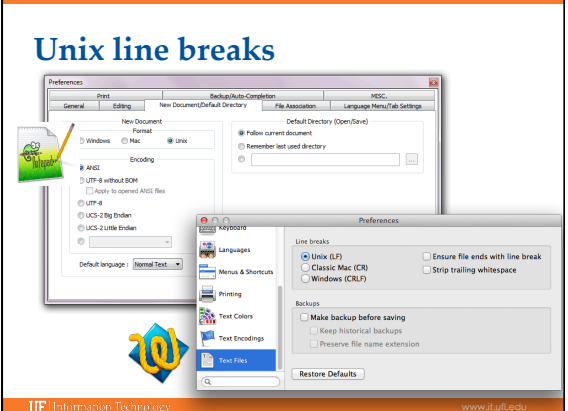

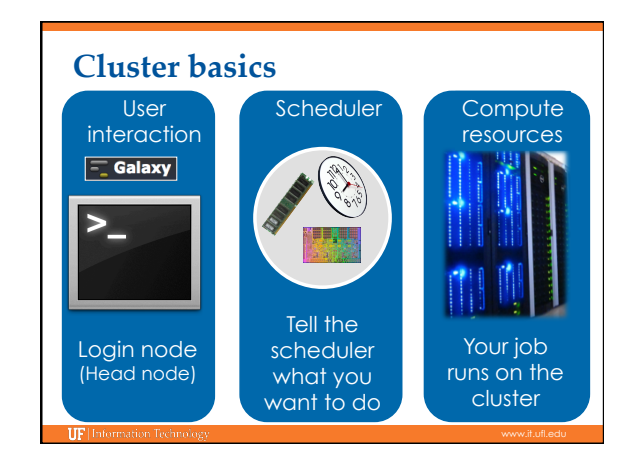

## Learn by doing... **UF Research Computing** ▶ Help Request Tickets Handouts also available on Wiki ◦ https://support.hpc.ufl.edu ◦ For any kind of question or help requests ◦ Searchable database of solutions } http://wiki.hpc.ufl.edu me and more well need your time are complete the ordered constantines<br>Constant orders ( ) and ) because the constant of the state<br>Constant orders ( ) with the constant of the constant of the constant<br>distance the constant de donches de<br>va remova file<br>Se remova donch<br>Liste filer to file ◦ Documents on hardware and software resources l<br>L. Donama, hengding I., Journalish, Roya (mangline,<br>su distantante (est. distantant) ◦ Various user guides ◦ Many sample submission scripts at of a perh and hit tubber shell will aven entities olychebis or Starbook, bulgate!"<br>If then imposed the Max Kow ABM . **IF** Info **IIF** Information Technolo